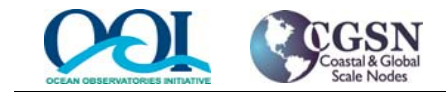

# **Verification Procedure & Results Test Procedure Document No.:**

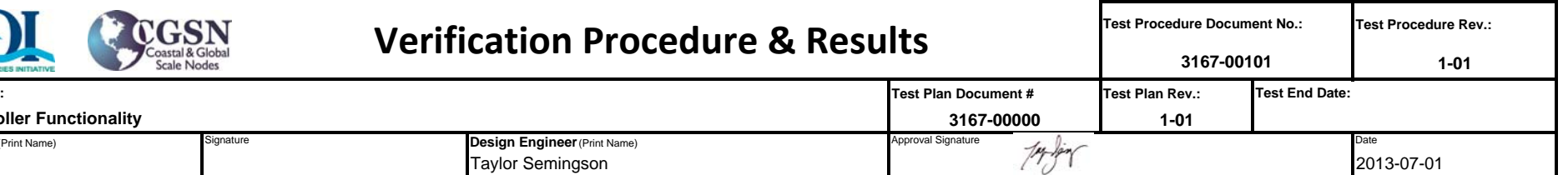

**Test Plan** 

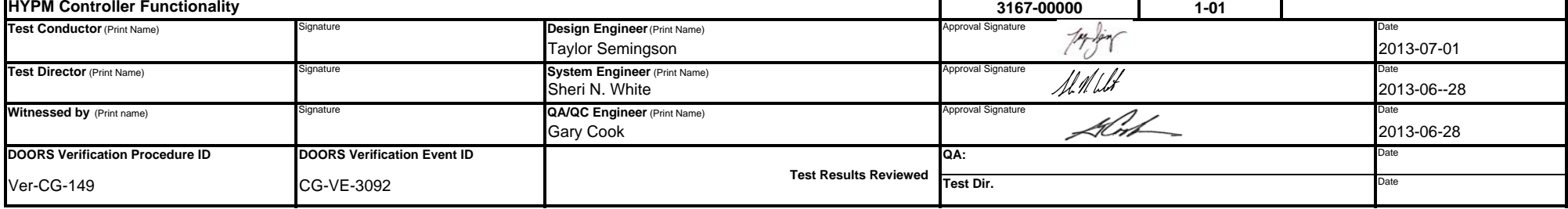

#### **Test Description**

**Test Case Name:**

This test consists of performing <sup>a</sup> series of command and controls operations to verify proper behavior and functionality for the secondary and main controller prior to integration and deployment of the HYPM. Emphasis will be placed on communications paths to all mooring nodes to ensure that all paths can be established. Each of the controllers will be checked individually. Inductive modem communications will not be exercised as part of this test.

#### **Requirements Addressed**

L4‐CG‐PC‐RQ‐81 Platform Controllers shall have <sup>a</sup> low power or quiescent state to conserve power.

L4‐CG‐PC‐RQ‐82 Platform Controllers shall be capable of awakening from the low power/quiescent state by an interrupt from any serial port.

L4‐CG‐PC‐RQ‐814 Platform Controllers shall implement power conservation features to maximize endurance and scientific measurement potentials.

L4‐CG‐PC‐RQ‐219 Platform Controllers shall provide the data storage capacity to accommodate the engineering and science data to be recorded over the deployment interval for the platform in which it is located.

#################################################################################################################################################################################

L4‐CG‐PC‐RQ‐255 Platform Controllers shall provide an operator interface for purposes of performing diagnostics, operational verification, testing and troubleshooting.

L4‐CG‐PC‐RQ‐844 Platform Controllers shall support an acoustic bi‐directional communications capability.

**Test Environment**

**Test Setup**

Pre‐Conditions:

‐ SPP assembled: Mechanism Float, Instrument Float, Communications Float

‐ 64" sphere cage insert assembled with instruments and secondary controller ‐ WFP(s) assembled ‐ Load cage assembled with HYPM controller and acoustic modem

## Hardware Preparations:

‐ PC with serial RS232 port ‐ FreeWave modem with antenna, interface to test PC ‐ Local acoustic modem with transducer, RS232 interface to test‐PC ‐ Comm‐Cables for SPP, WFP, HYPM Controller

# Software Preparations:

‐ SPP serial port configuration: 19200,8n1,no handshaking ‐ SPP FreeWave configuration: 19200,8n1,no handshaking

‐ WFP serial port configuration: 9600,8n1,no handshaking ‐ WFP terminal software: CrossCut

‐ HYPM Controller serial port configuration: 9600,8n1,no handshaking

‐ HYPM Controller terminal software: HyperTerm, RealTerm, TerraTerm

‐ Local acoustic modem serial port configuration: 9600,8n1,no hanshaking

### **Test Artifacts**

Test Artifacts consist of the Pass/Fail results for steps contained within this procedure as well as various log files.

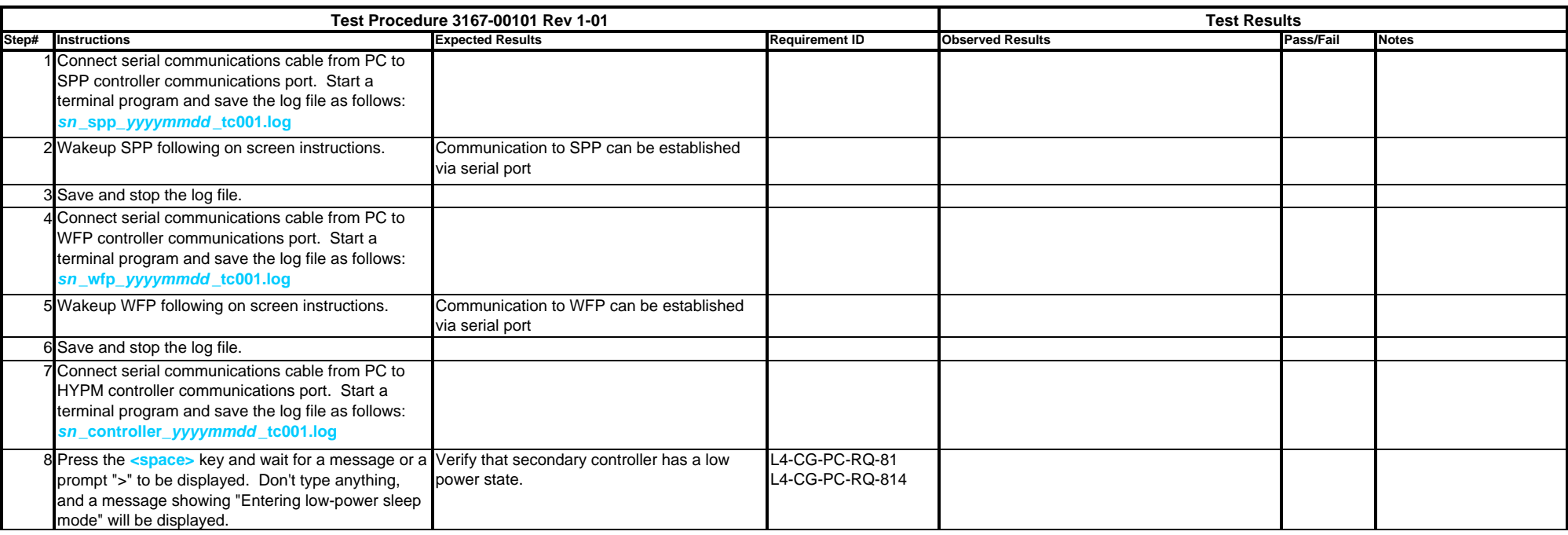

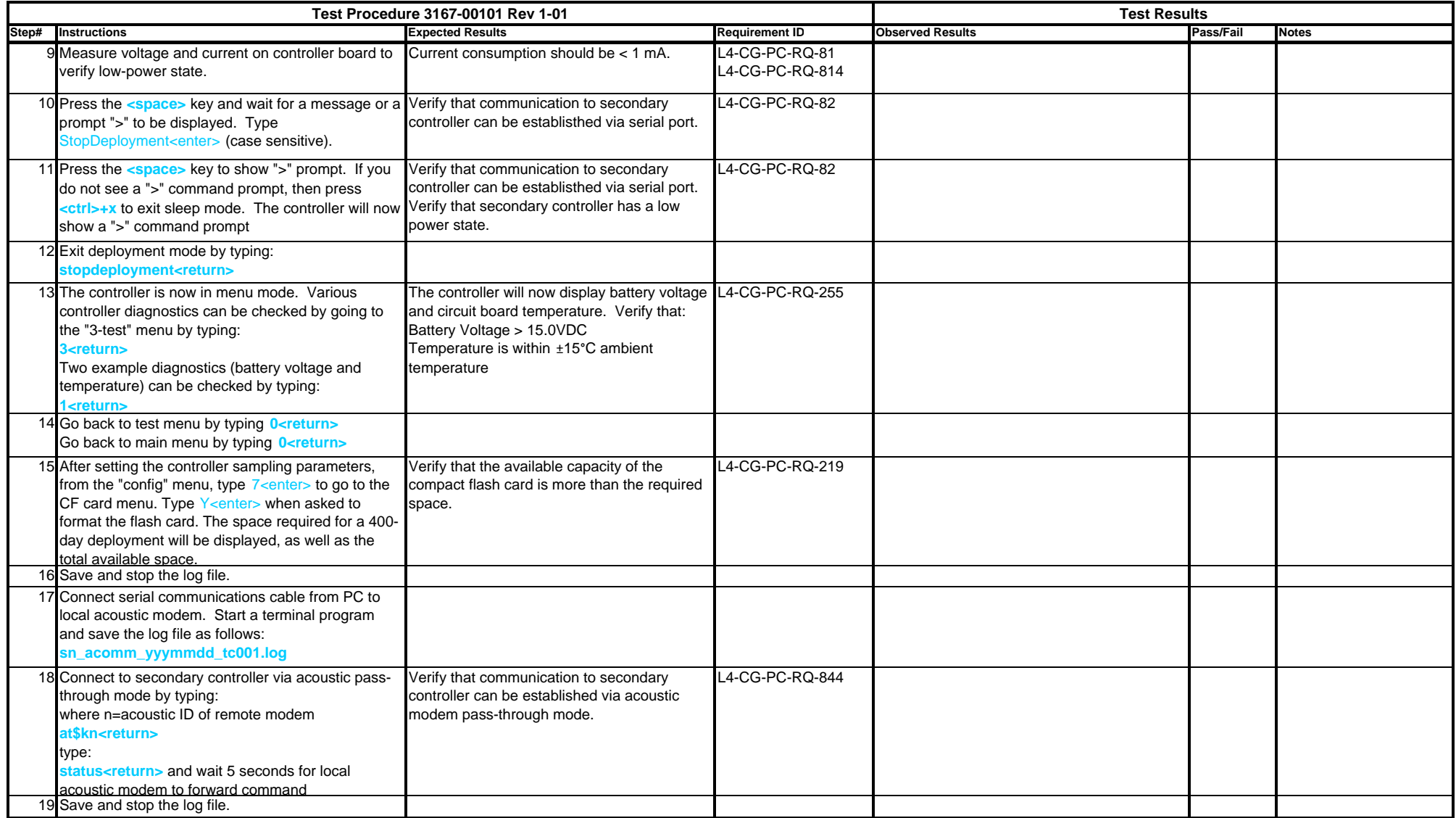